## **Instruction Note I7**

## **Ivium PC requirements**

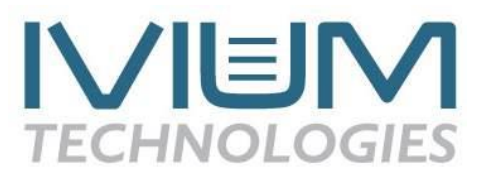

IviumSoft that controls Ivium instruments can only be used on Windows controlled computers. For optimum use of Ivium instruments and IviumSoft, we offer the following considerations for the requirements of a computer or laptop.

IviumSoft itself is a relatively small computer program that requires few resources. However, during measurements data is plotted real time and many data points can be acquired, especially if multi-cycle runs are done. The same is valid if you use a multichannel instrument: multiple channels are plotted simultaneously. The plotting of this data does require some computer power.

For that reason we advise the use of a current computer of a reputable brand. It does not need to be the latest and most expensive model, any capable model will do. As a guideline we advise:

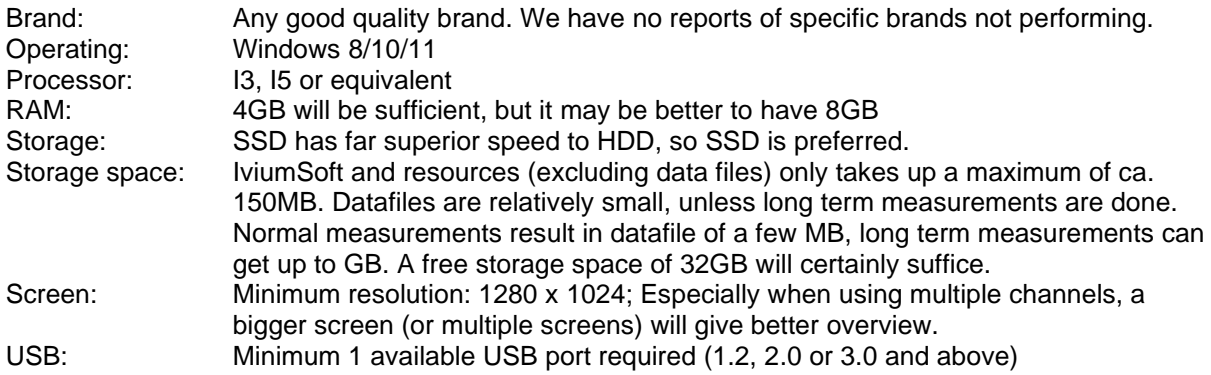

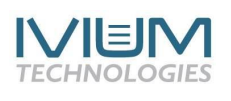

www.ivium.com